# Visualization Types II Text Visualizations

# Assignment 4

**Feedback** 

#### Narrative

Oxford English Dictionary

nar·ra·tive

noun \'ner-ə-tiv, 'na-rə-\

an account of a
series of events, facts, etc.,
given in order and
with the establishing of connections
between them.

#### Framework

Guide. Highlight. Interpret

**Visual Structure** 

support the story

Messaging

tell the story

Interactivity

engage the story

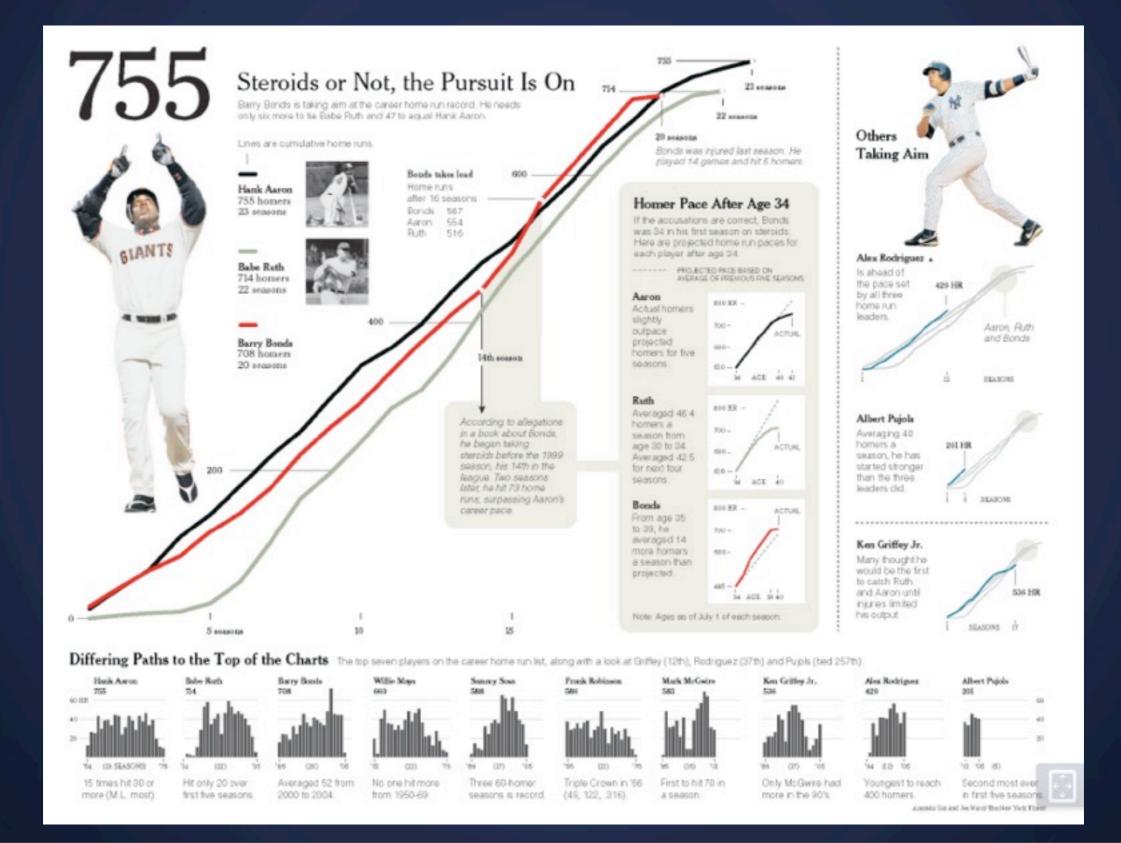

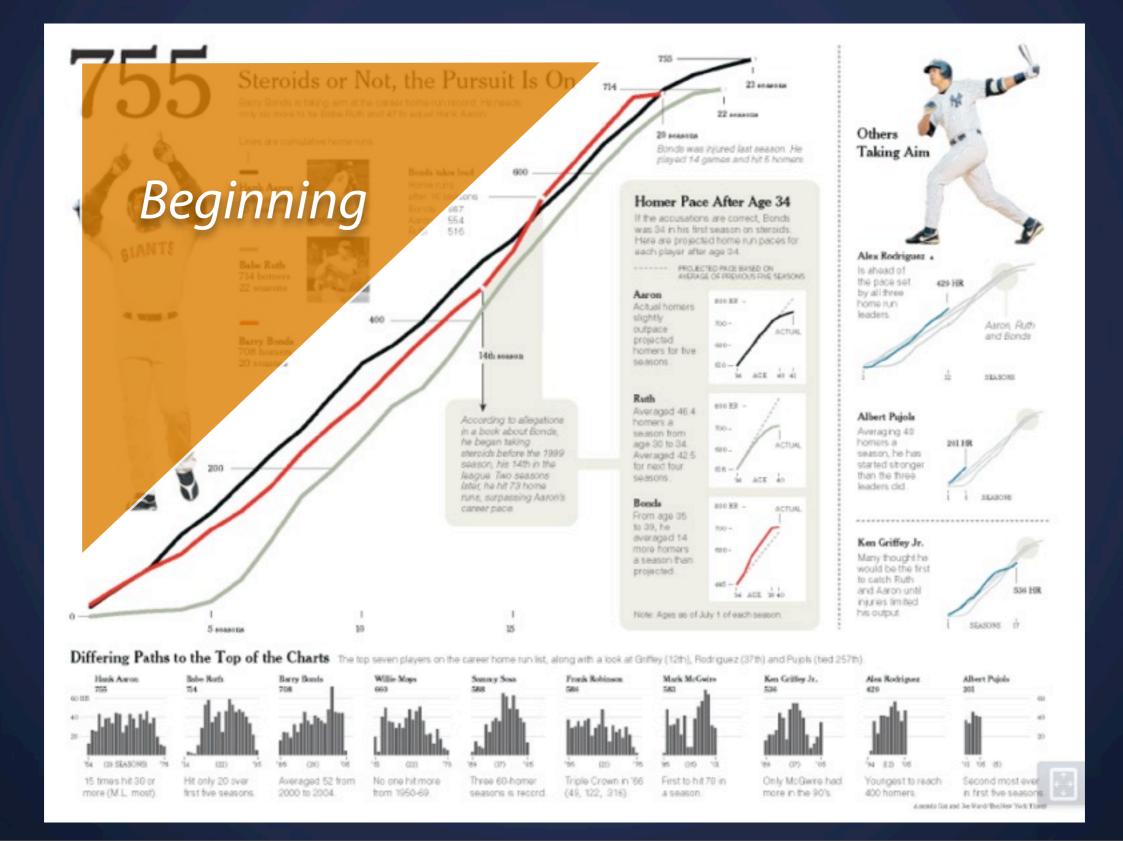

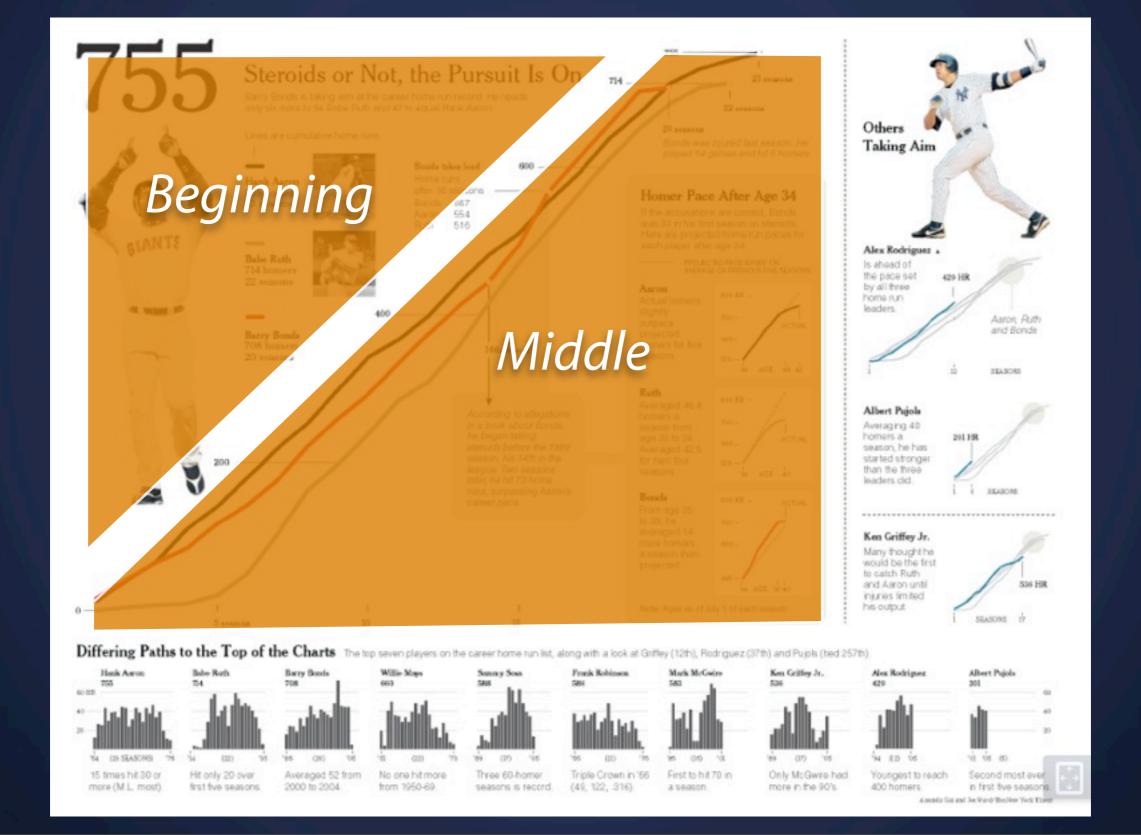

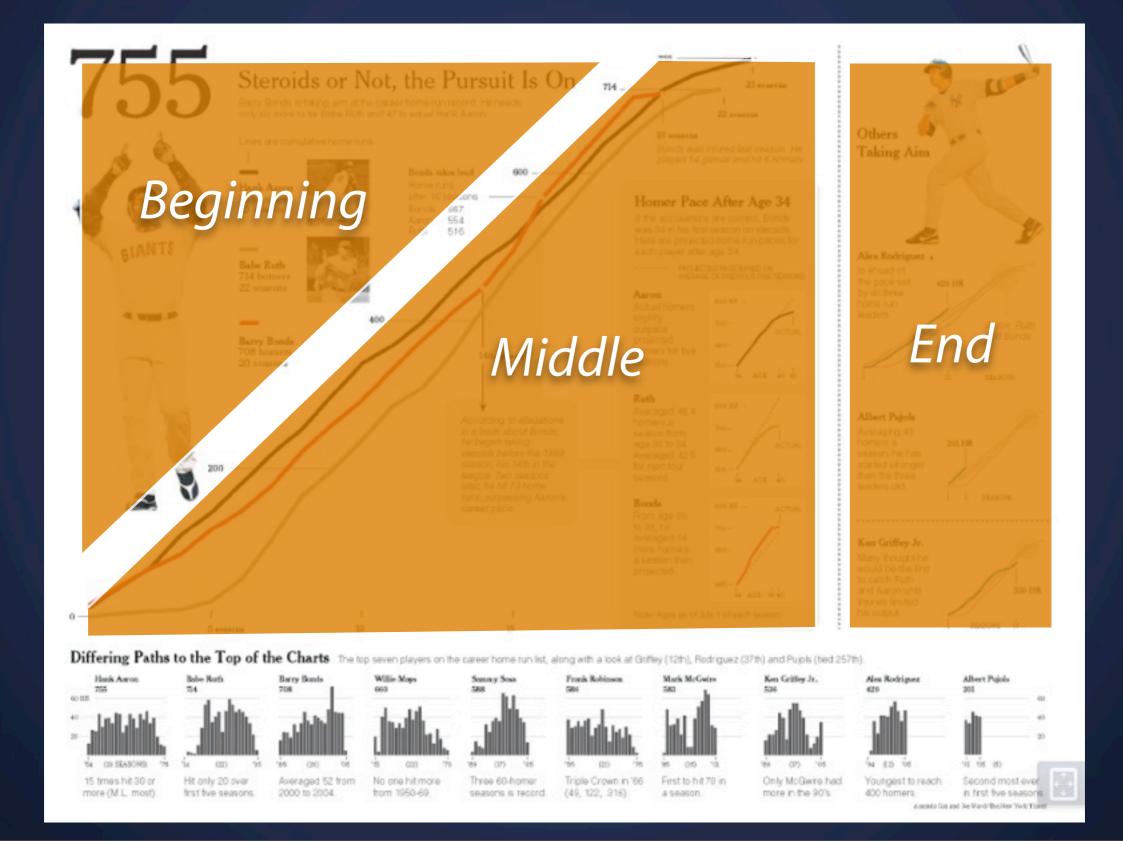

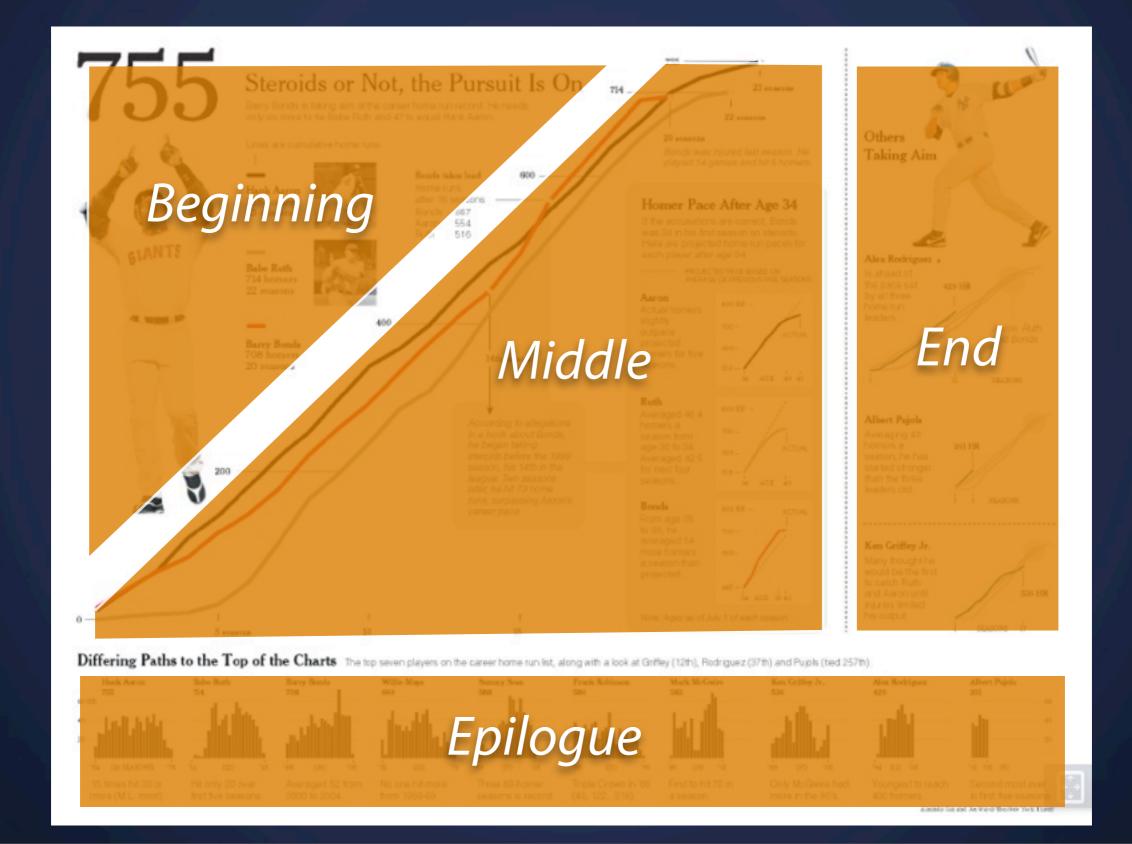

Tell the story; not JUST with visuals

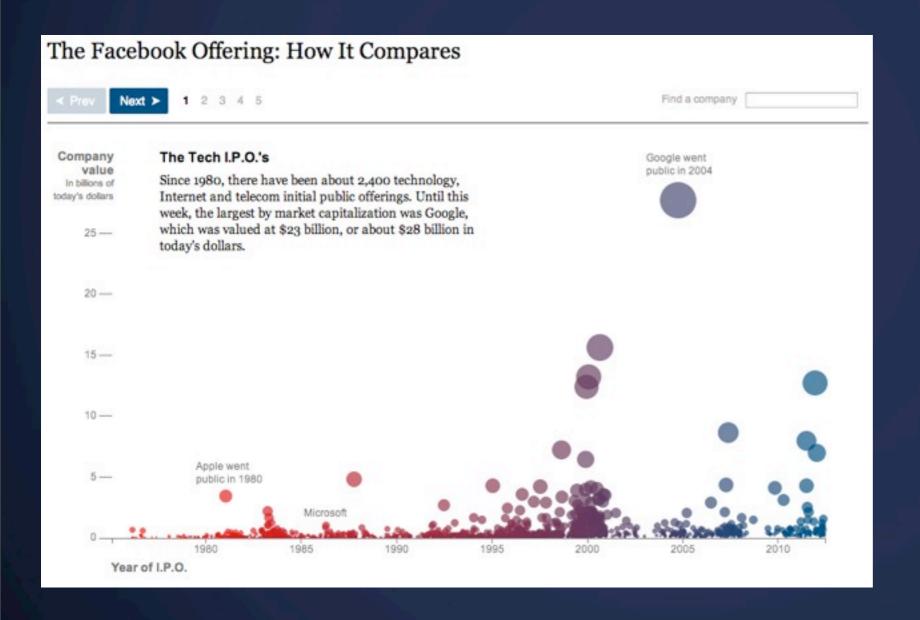

Tell the story; not JUST with visuals

#### Headline

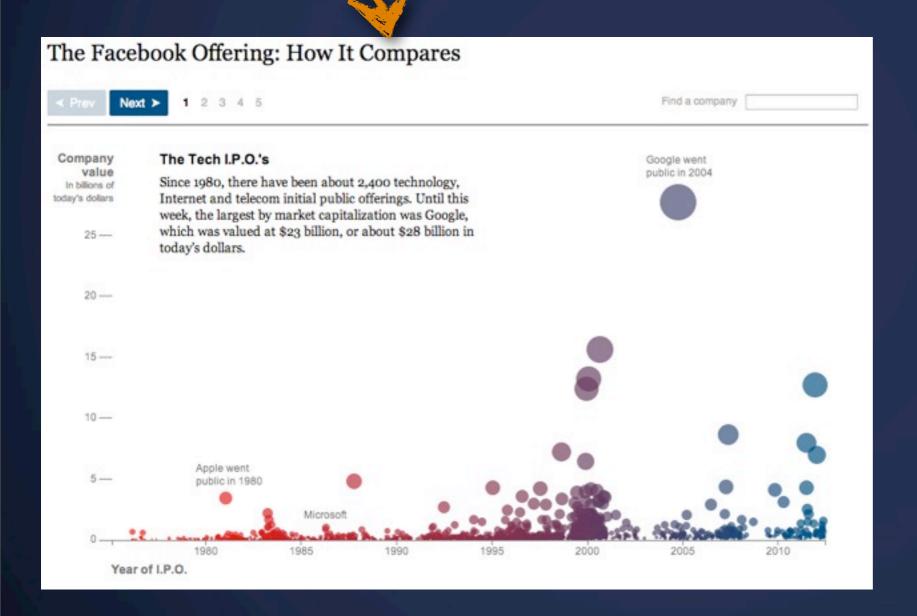

Tell the story; not JUST with visuals

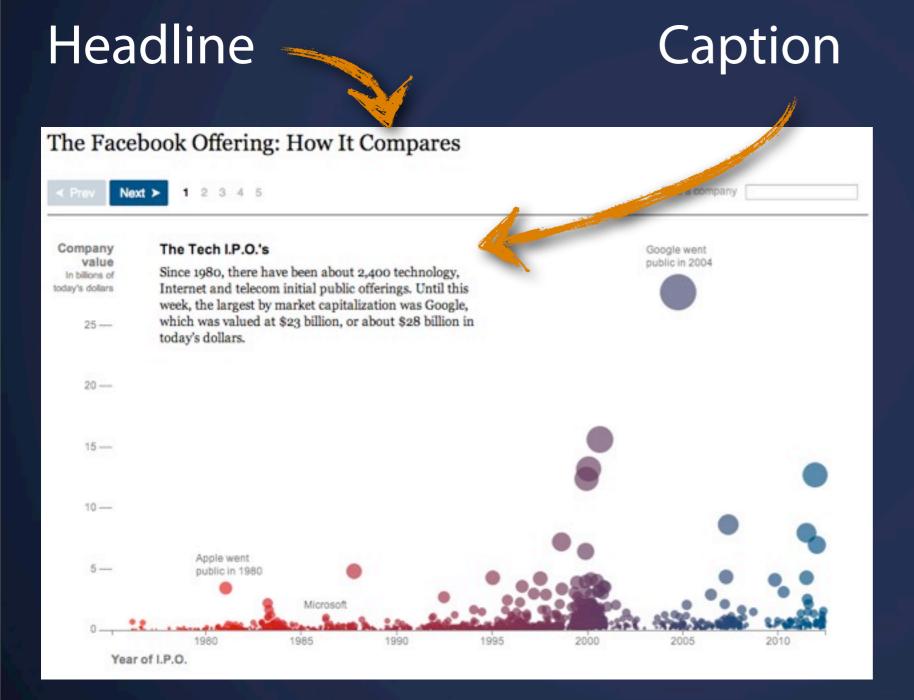

Tell the story; not JUST with visuals

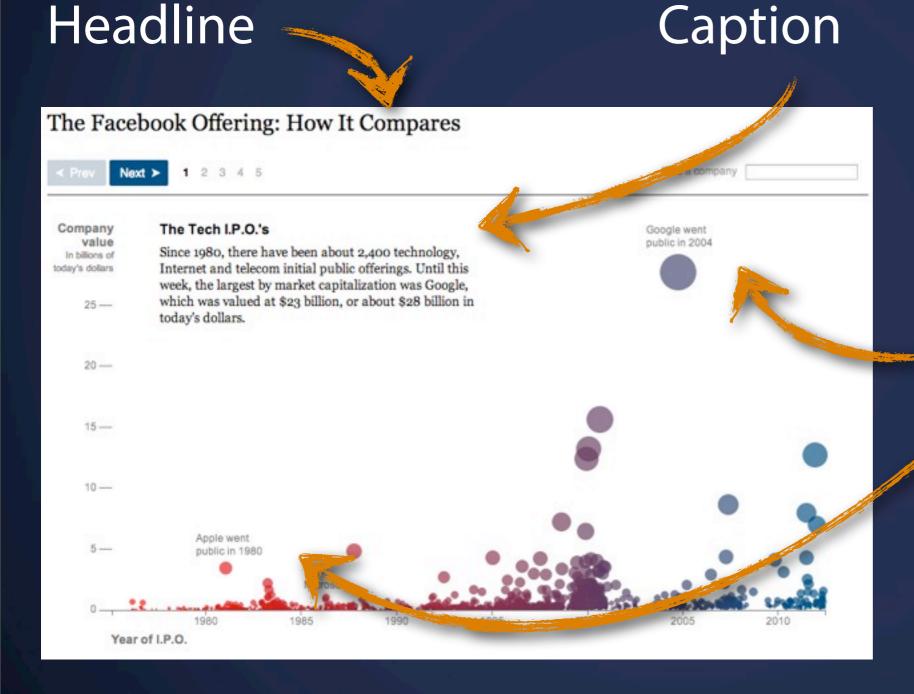

Annotation

Tell the story; not JUST with visuals

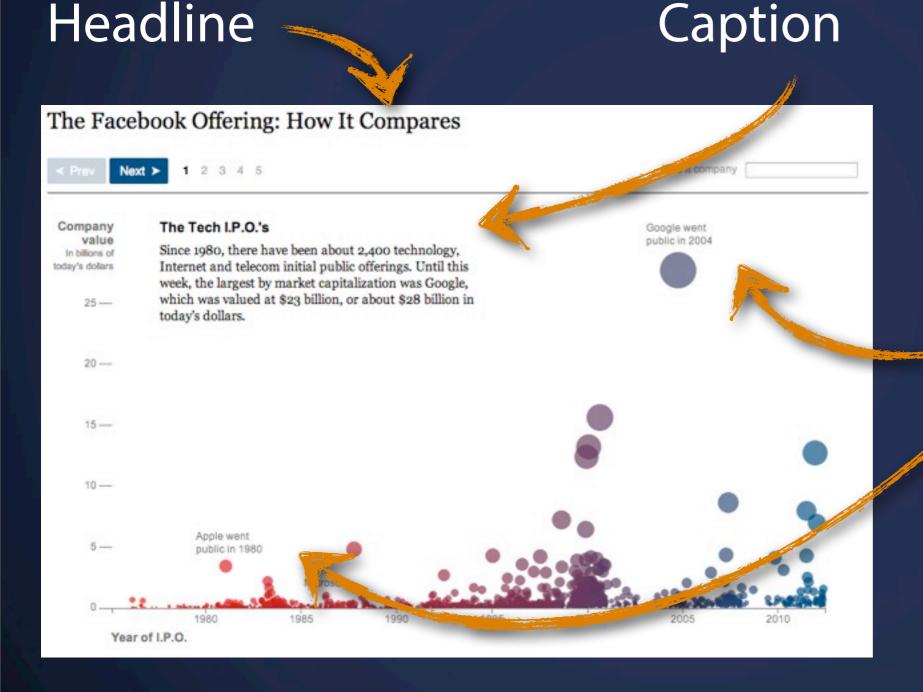

Annotation

weave text *into* the graphic!

## Icons

Be **very** careful!

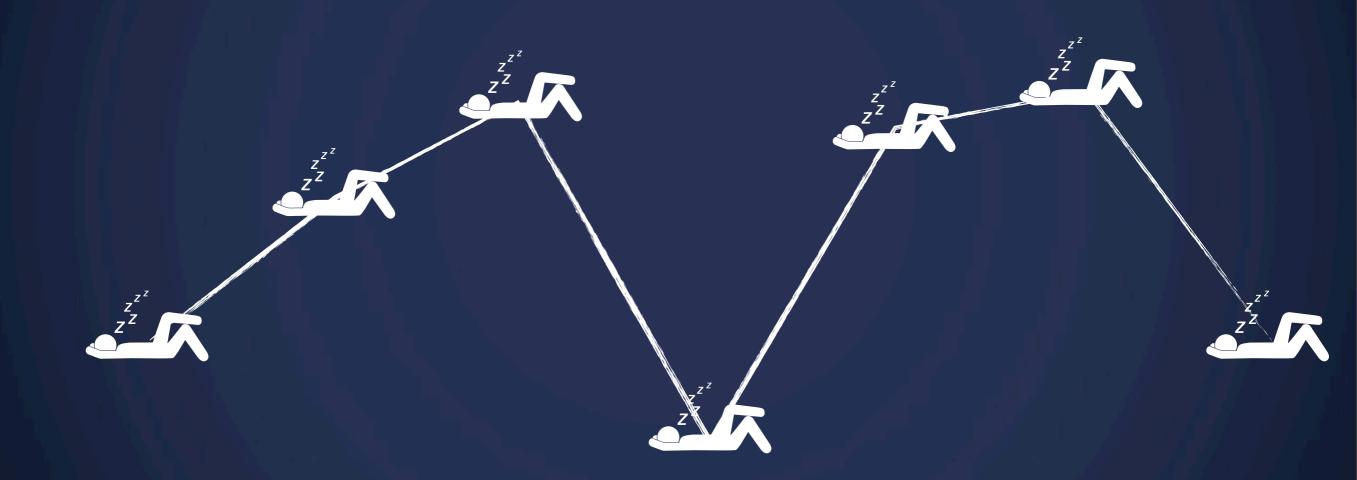

#### Icons

Be **very** careful!

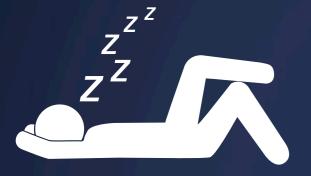

Sleep

hours per night

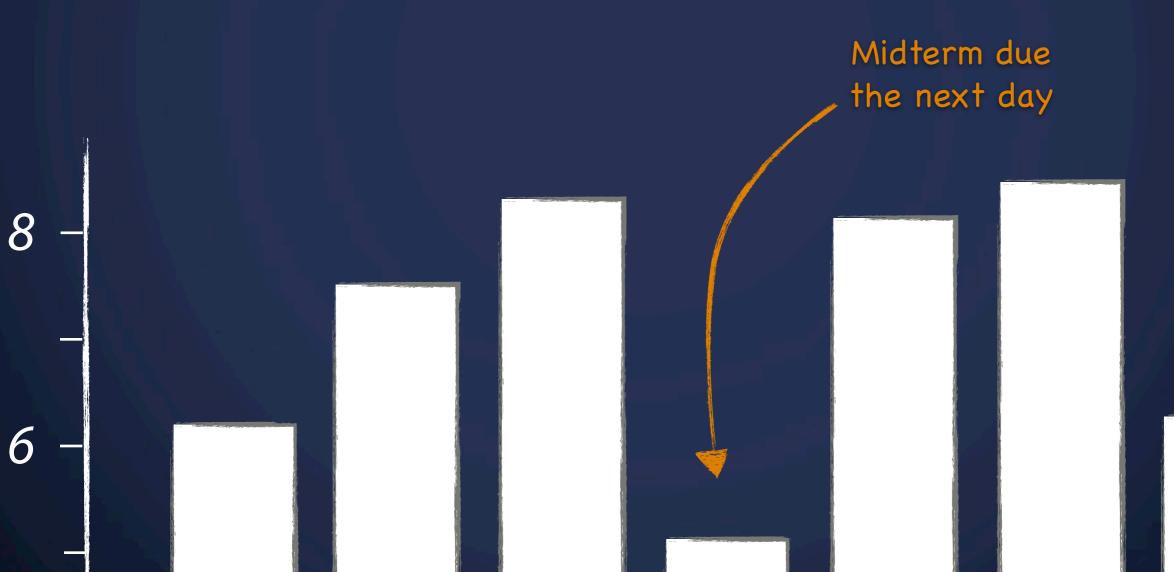

#### Icons

#### Pictograms / Unit Chart: Otto Neurath / Gerd Arntz

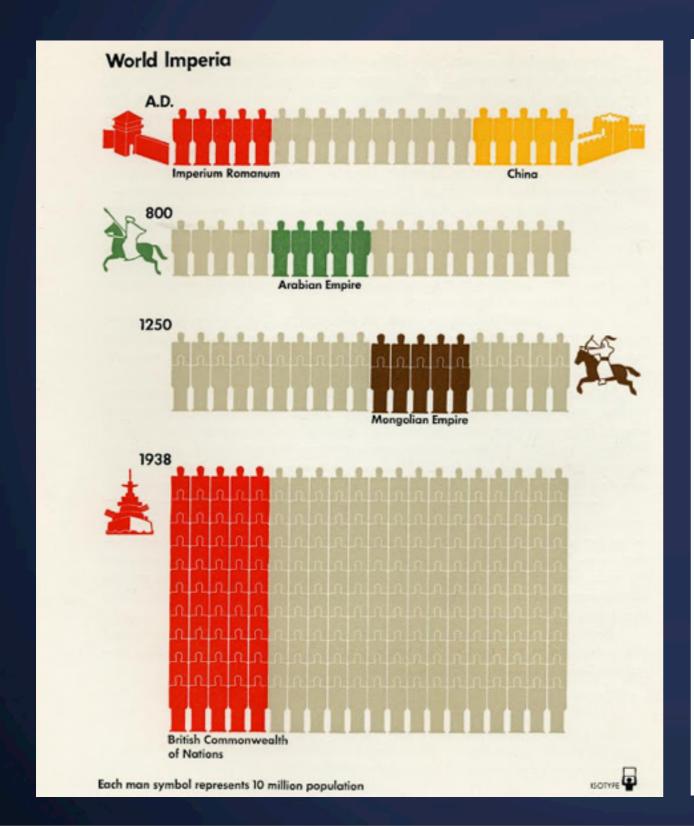

# Unemployed in Berlin 1928 January July 1930 January July

Each figure 25,000 unemployed

# When I say "Text Visualization"

you say...?

Visualizing Word Frequencies

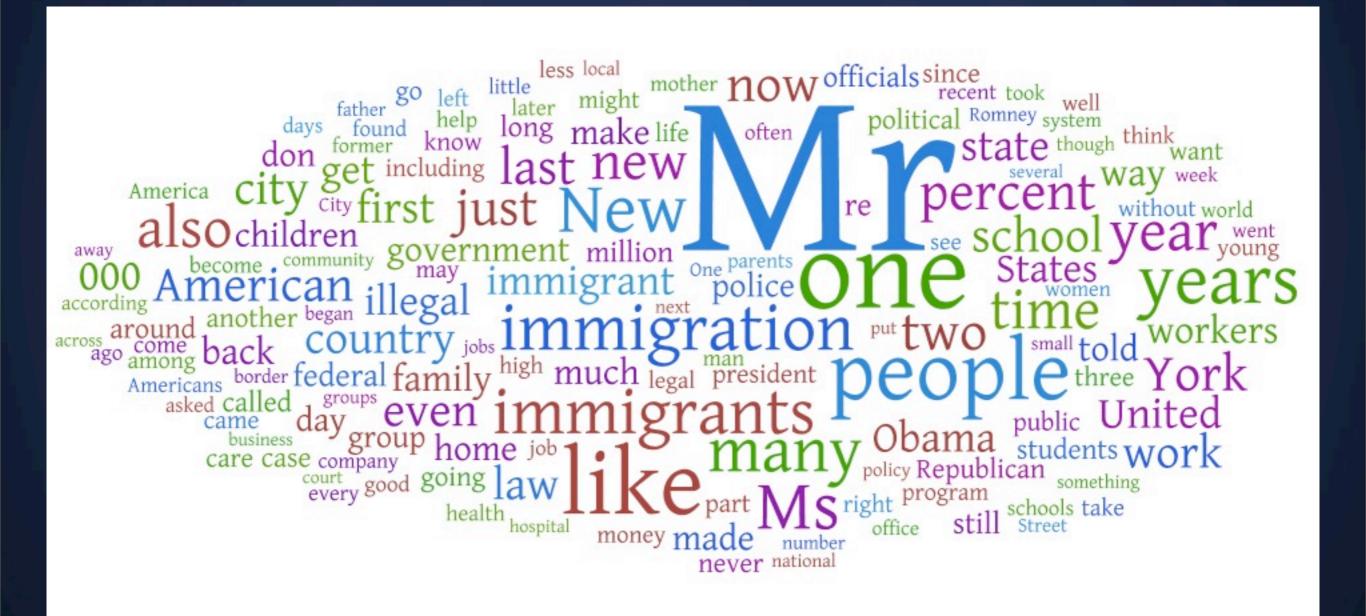

Color

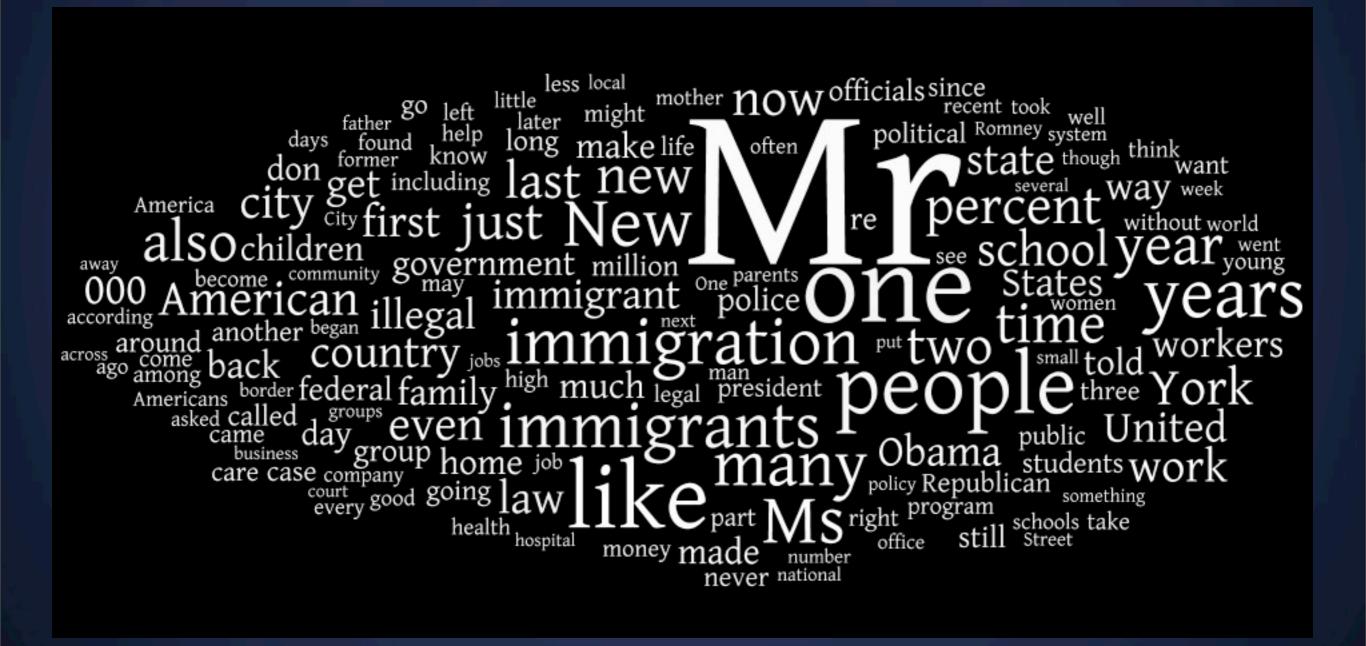

#### Context

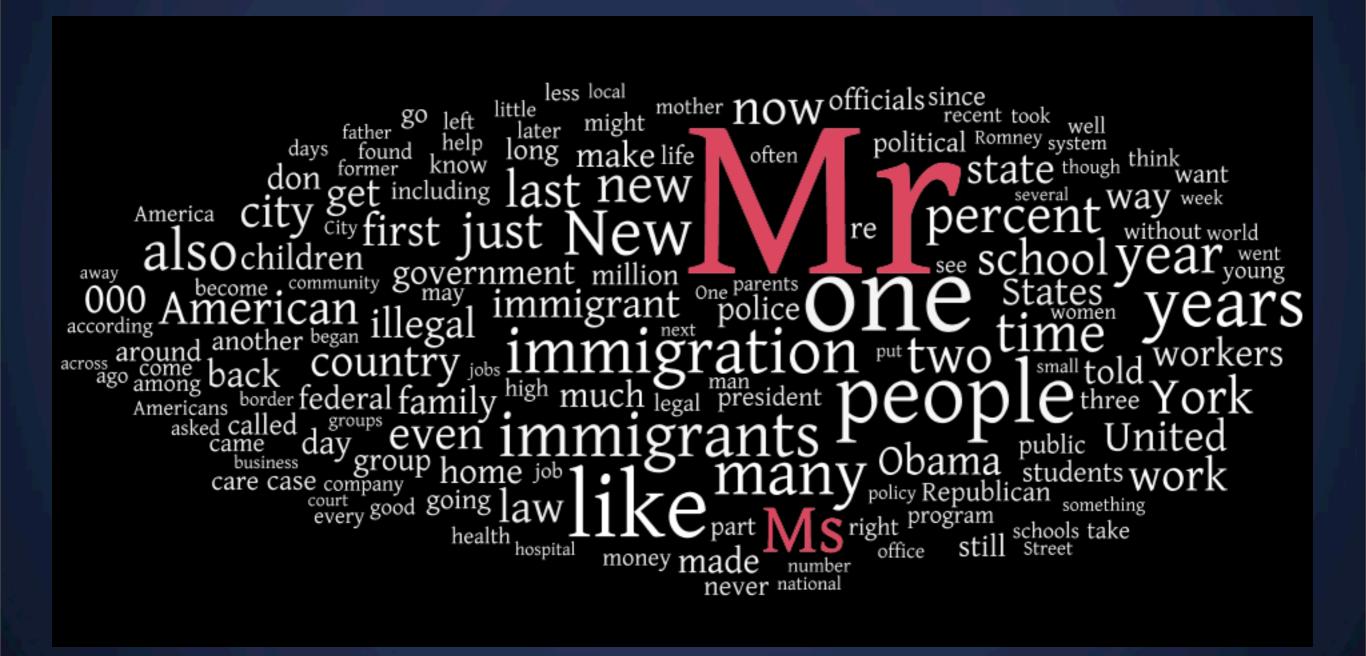

#### Context

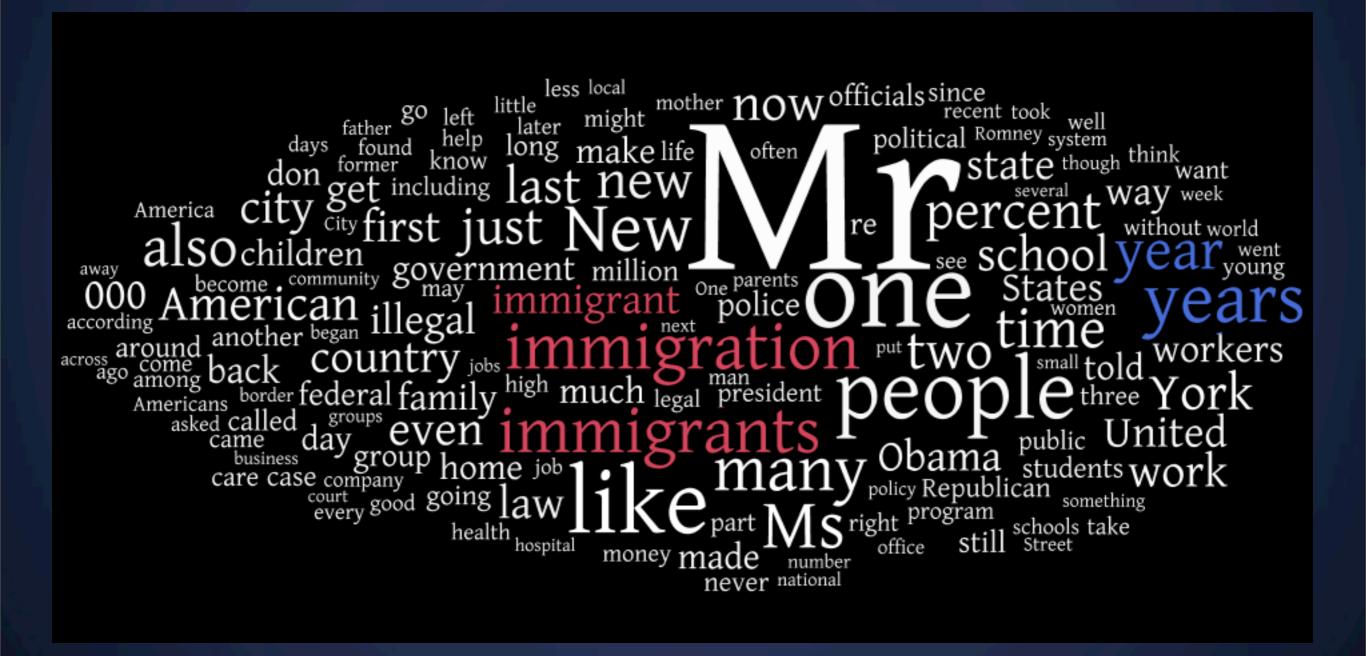

Which one has more mentions?

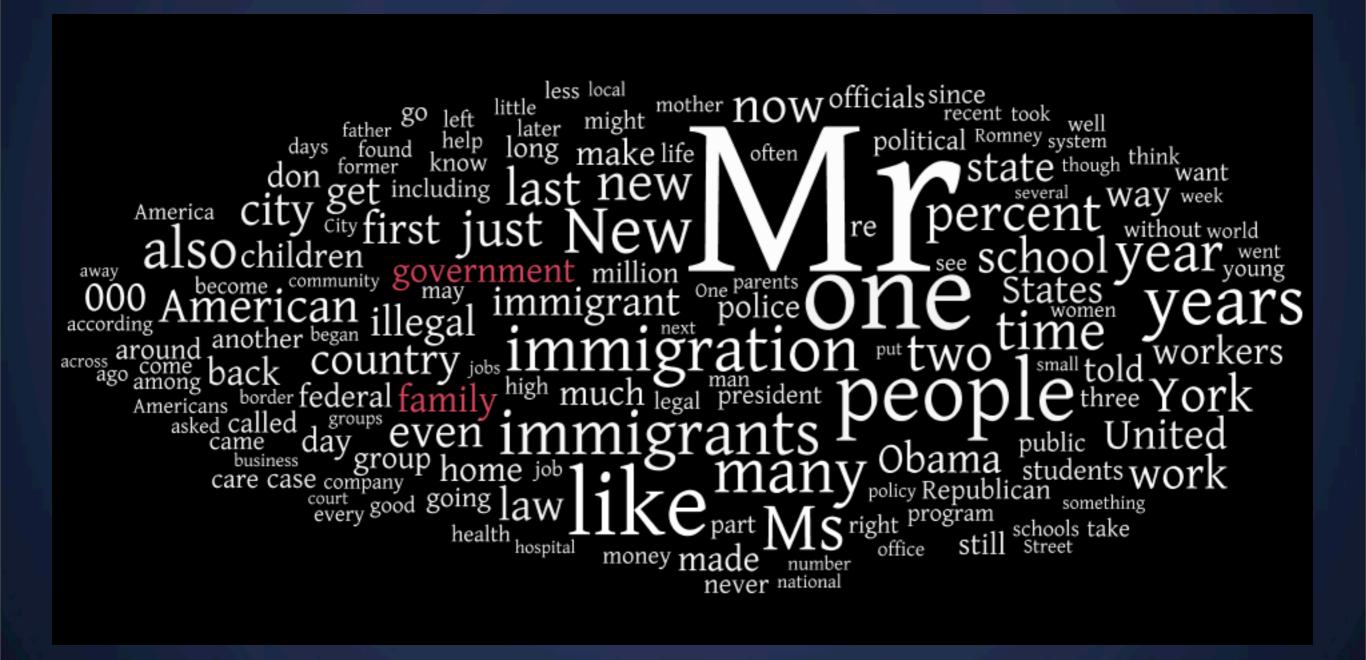

Which one has more mentions?

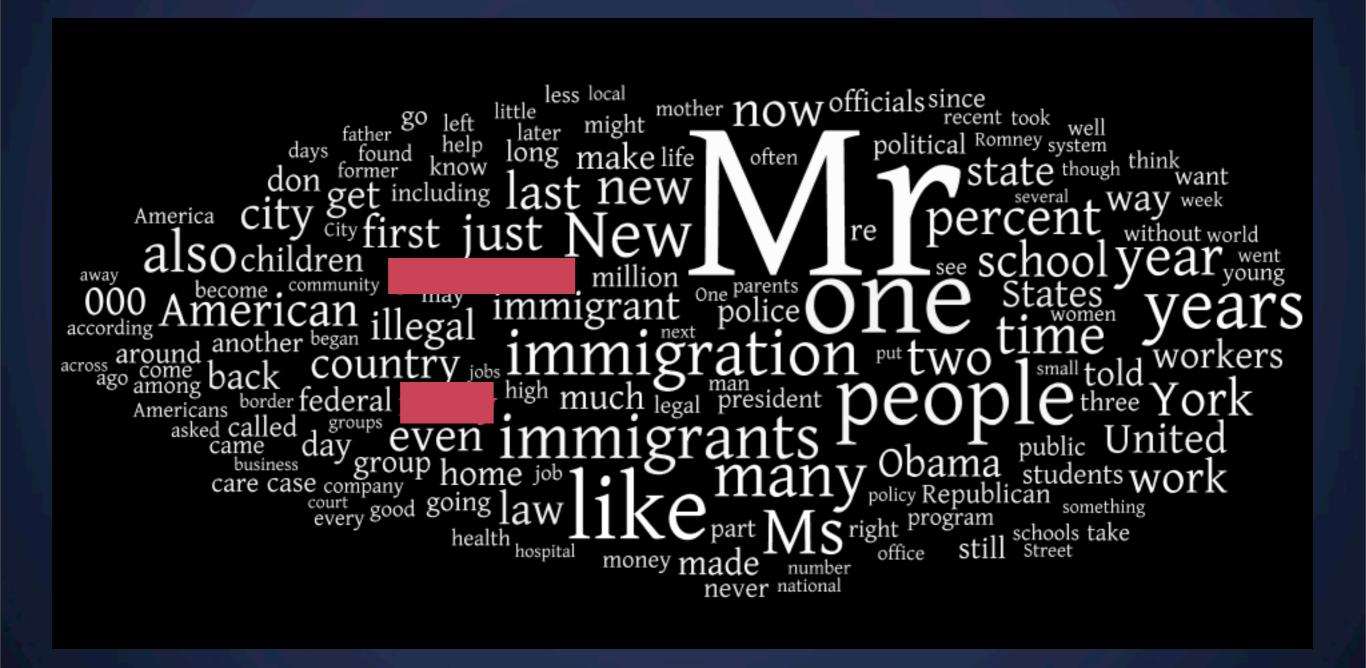

What can we visualize?

What can we visualize?

#### Documents

Articles, books, novels

Emails, web pages, blogs

Computer programs, logs

What can we visualize?

#### **Documents**

Articles, books, novels

Emails, web pages, blogs

Computer programs, logs

# **Document Collections**

Messages (emails, blogs, comments, tweets)

Academic publications

What can we visualize?

#### **Documents**

Articles, books, novels

Emails, web pages, blogs

Computer programs, logs

# **Document Collections**

Messages (emails, blogs, comments, tweets)

Academic publications

#### **Meta Data**

Tags

Protagonists/
Characters

Text length

language

release date

# What tasks? Discuss.

What is the reader's task/objective when looking at a visualization of textual data?

Goals, tasks, objectives

Goals, tasks, objectives

Understanding get the "gist" of a document

Goals, tasks, objectives

Understanding get the "gist" of a document

**Grouping** cluster for overview or classification

Goals, tasks, objectives

Understanding get the "gist" of a document

**Grouping** cluster for overview or classification

**Comparing** compare document collections, or inspect evolution of collection over time

Goals, tasks, objectives

Understanding get the "gist" of a document

**Grouping** cluster for overview or classification

**Comparing** compare document collections, or inspect evolution of collection over time

**Correlating** compare patterns in text to those in other data

#### Text as data

Properties of text

#### Text as data

Properties of text

Text is highly dimensional (each word is a dimension)

Properties of text

Text is highly dimensional (each word is a dimension)

Semantics are important:

Properties of text

Text is highly dimensional (each word is a dimension)

Semantics are important:

**Order** 

April, February, January, March, May

Properties of text

Text is highly dimensional (each word is a dimension)

Semantics are important:

Order April, February, January, March, May

Membership Tennis, Running, Swimming, Hiking

Properties of text

Text is highly dimensional (each word is a dimension)

Semantics are important:

Order April, February, January, March, May

Membership Tennis, Running, Swimming, Hiking

Hierarchy, Synonyms, Antonyms, etc.

## Text Processing

The 'Data Cleaning' for text data

#### **Tokenization**

Segment text into terms.

- Remove stop words?
   a, an, the, of, to, be
- Numbers and symbols?
   #i247, @berkeleyischool
- Entities?

  San Francisco, O'Connor,
  U.S.A.

#### **Stemming**

Group together different forms of a word

- Porter stemmer?
   visualization(s),
   visualize(s), visually
  - → visual
- Lemmatization? goes, went, gone
  - → go

## Document-Level

**Visualizations** 

## Word Frequency Count

wordcount.org

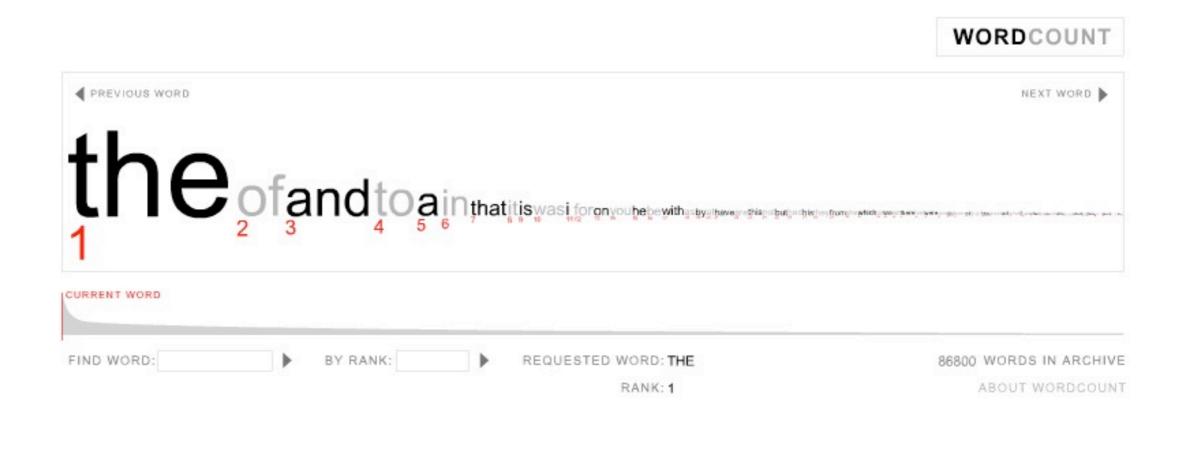

WordCount™ @2003 Jonathan Harris | Number27 | Help

## Tag Clouds

See beginning of the lecture

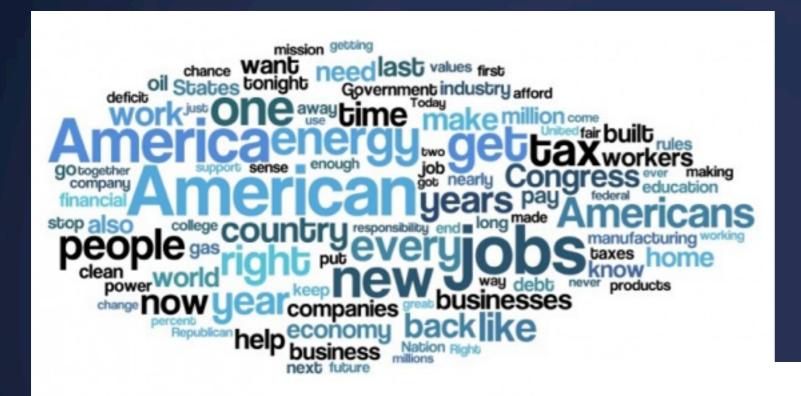

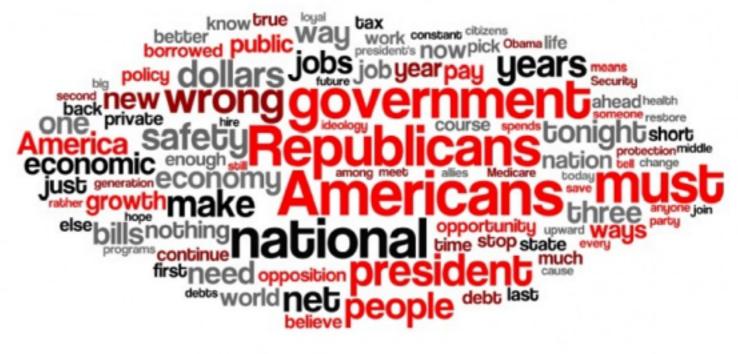

Limitations?

Limitations?

Focus on unigrams

Health

Care

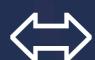

Health Care

Limitations?

Focus on unigrams

Health

Health Care

Care

Often favors frequent (TF) or rare (IDF) terms

Limitations?

Focus on unigrams

Health

Health Care

Care

Often favors frequent (TF) or rare (IDF) terms

Ignores additional information

Grammar / part-of-speech Position within document Recognizable entities

#### Word Tree

Considering n-grams (SOTU 2012)

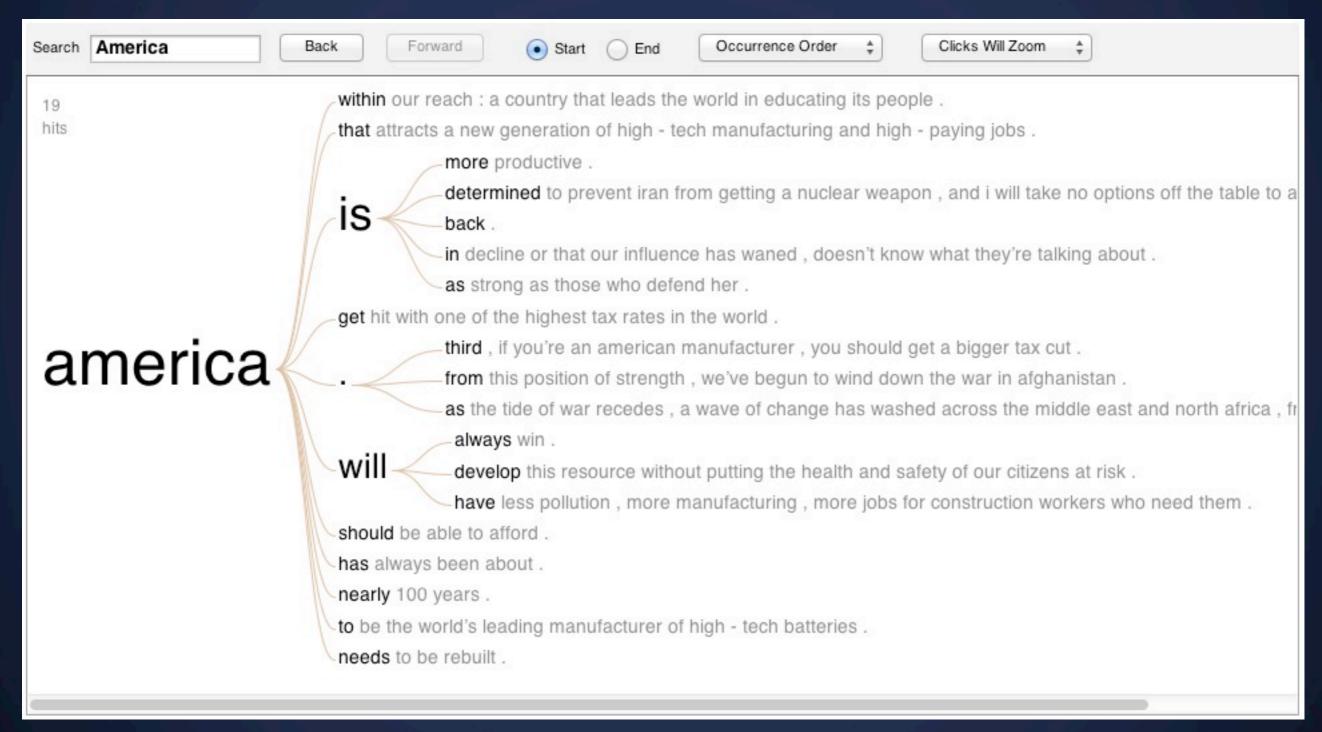

## Word Tree

Considering n-grams (SOTU 2012)

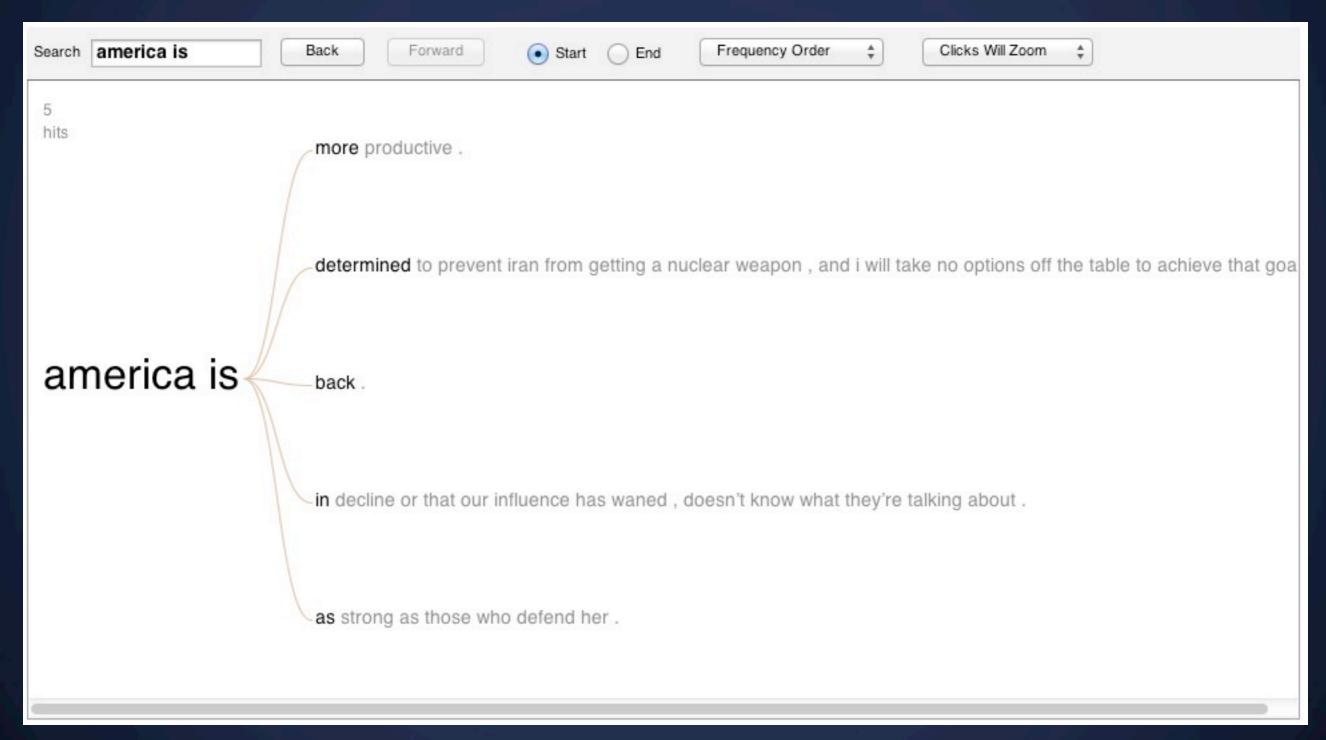

## Word Tree

Visualizing rhetorical devices / repetition

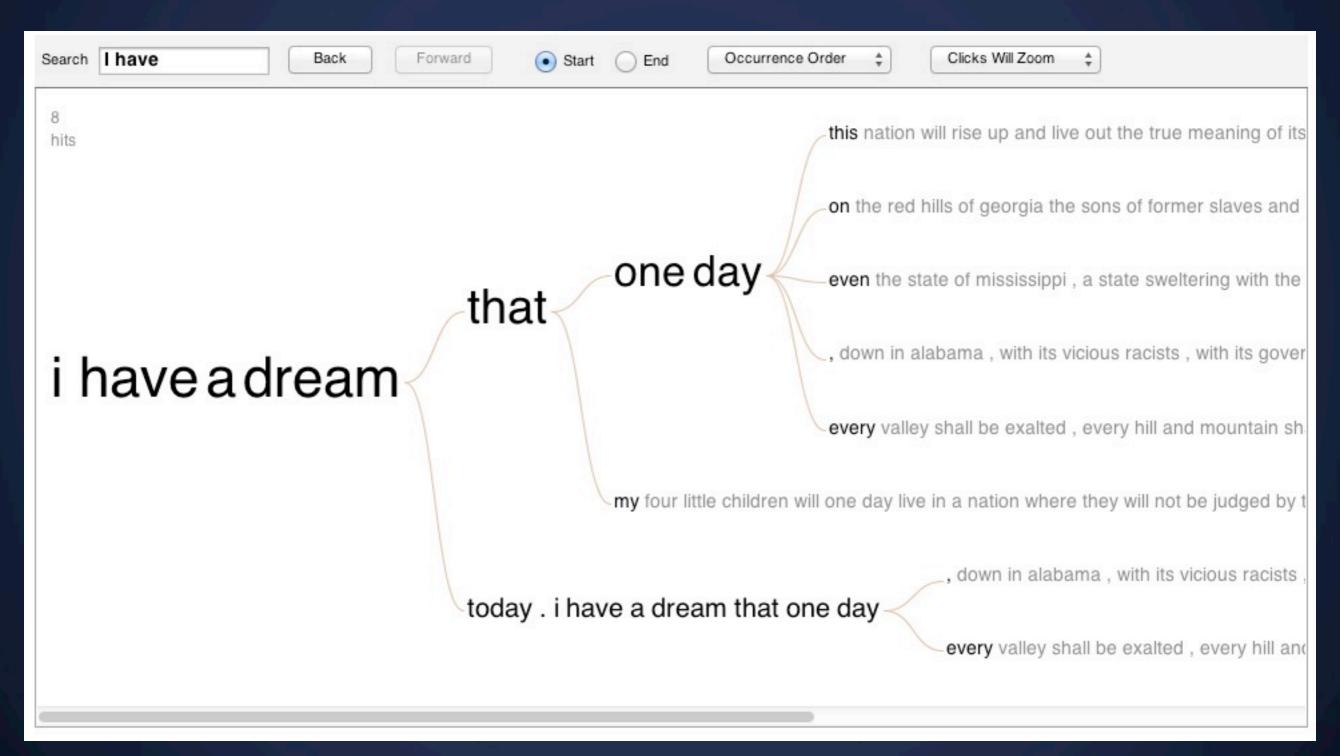

## **Phrase Nets**

Relationship between words (Here: The Bible)

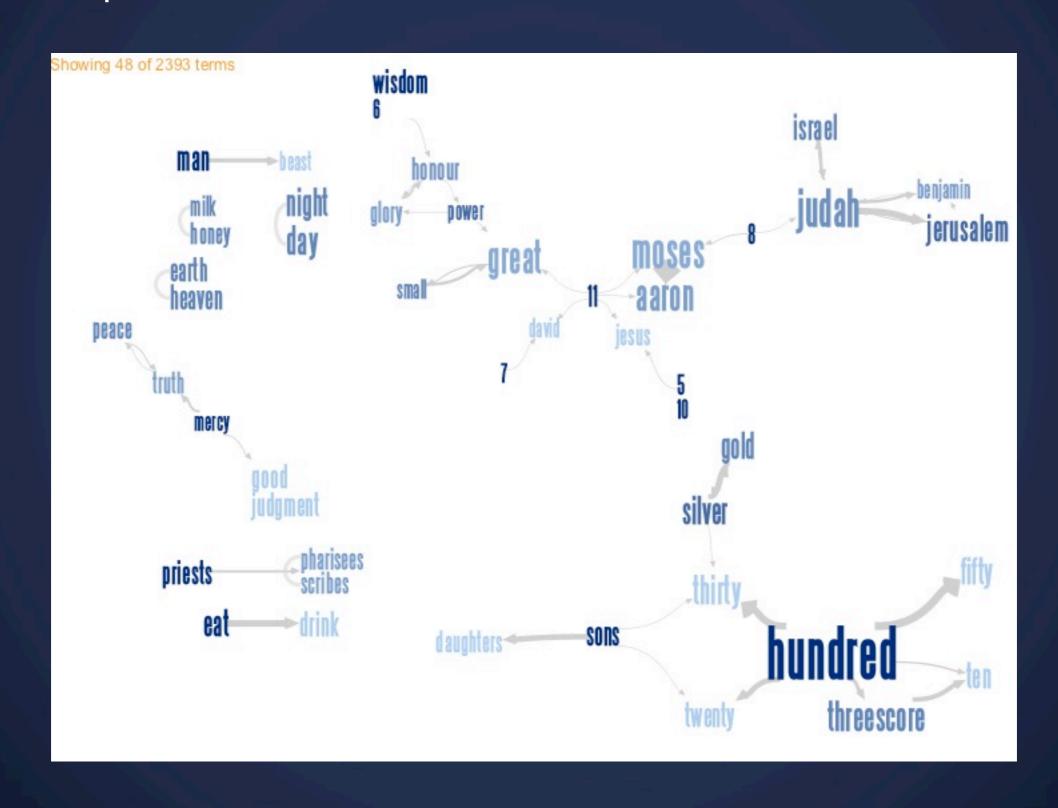

#### **Phrase Nets**

The Bible: X - begat - Y

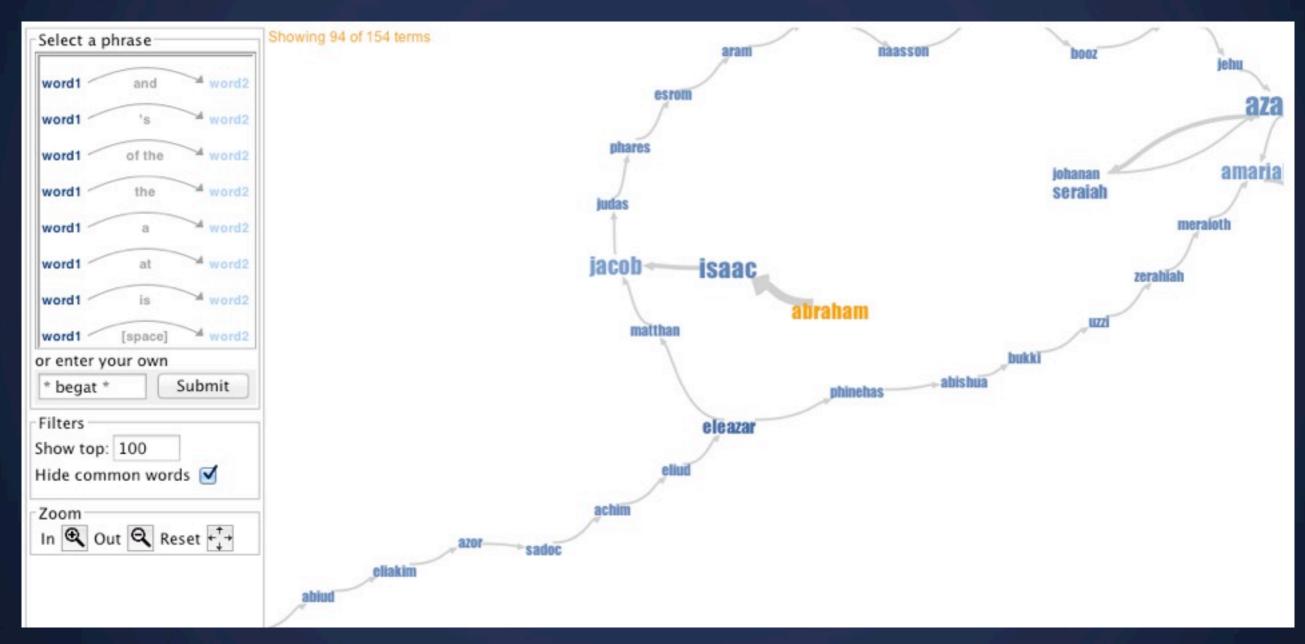

http://www-958.ibm.com/software/analytics/manyeyes/visualizations/who-begat-whom-in-the-bible

## Google Chrome

In-page search: Britain

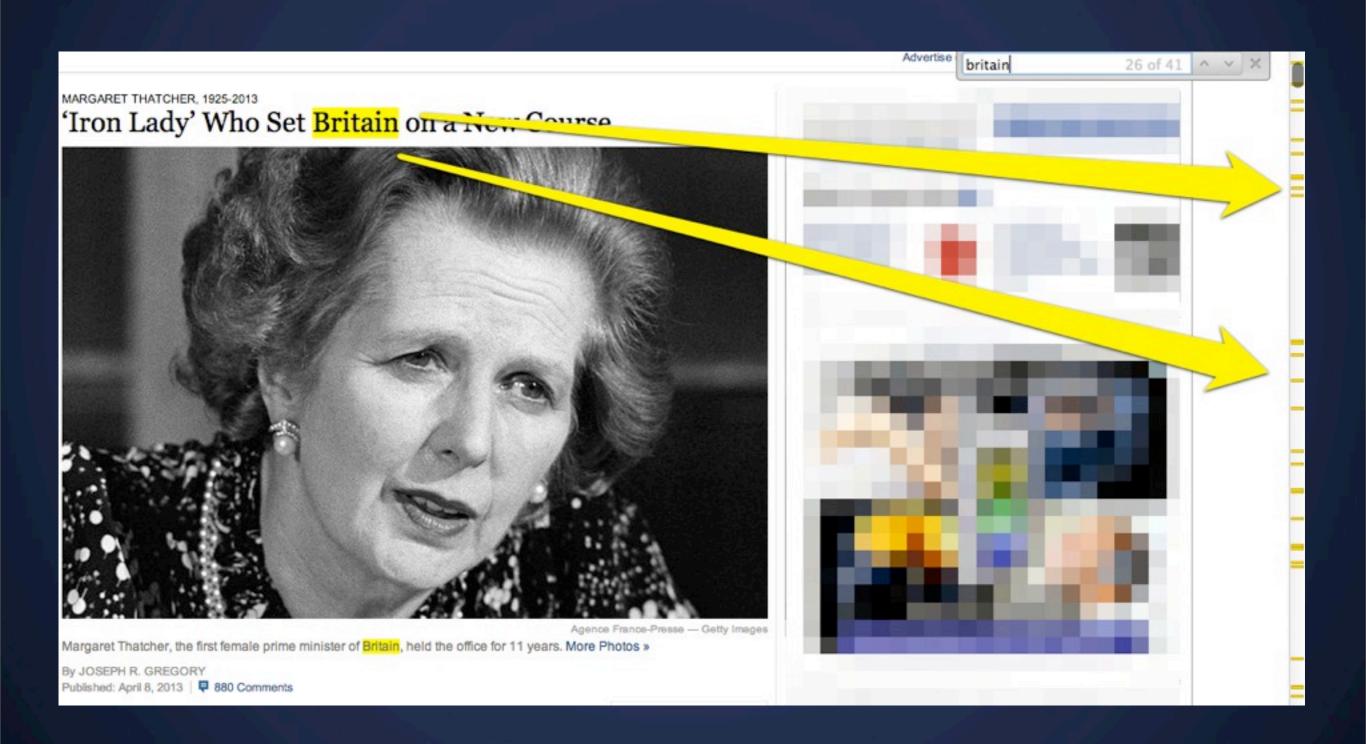

## Google Chrome

In-page search: Britain

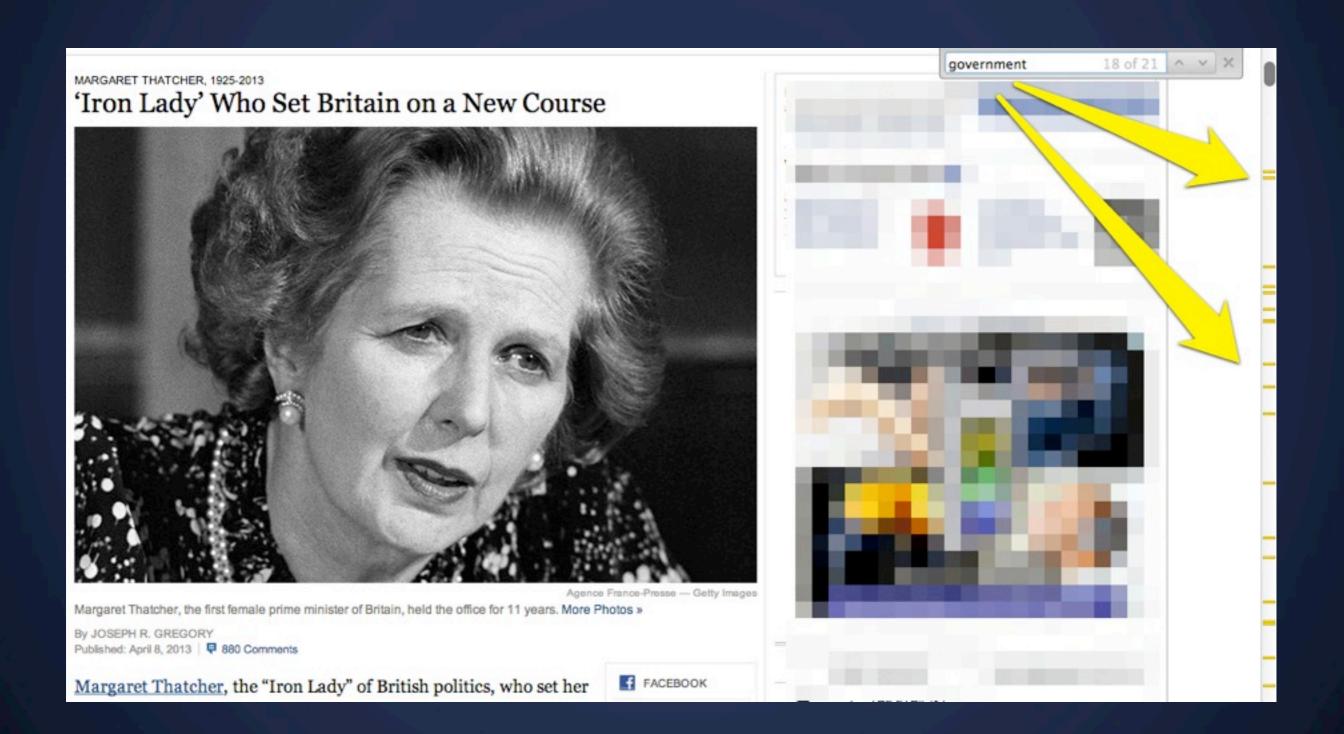

## Collection-Level

Visualizations

## George W. Bush's speeches

State of the Union / NY Times

#### The 2007 State of the Union Address

Over the years, President Bush's State of the Union address has averaged almost 5,000 words each, meaning the the President has delivered over 34,000 words. Some words appear frequently while others appear only sporadically. Use the tools below to analyze what Mr. Bush has said.

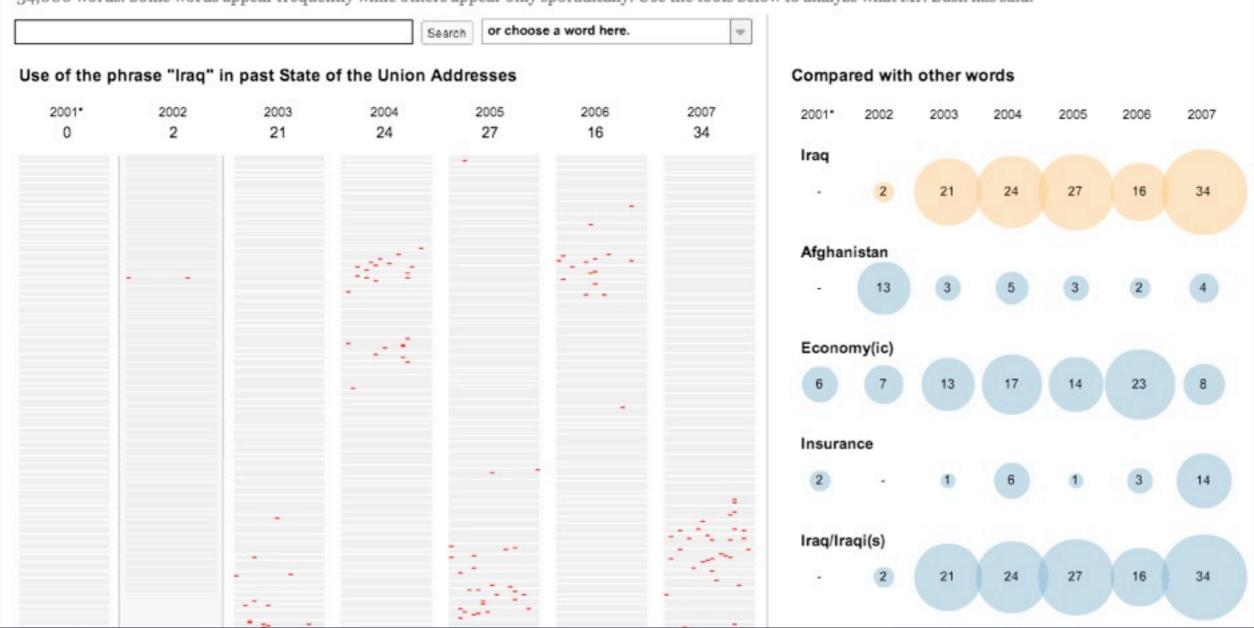

## Reading Level

State of the union speeches over time

#### The state of our union is ... dumber:

How the linguistic standard of the presidential address has declined

Using the Flesch-Kincaid readability test the Guardian has tracked the reading level of every state of the union

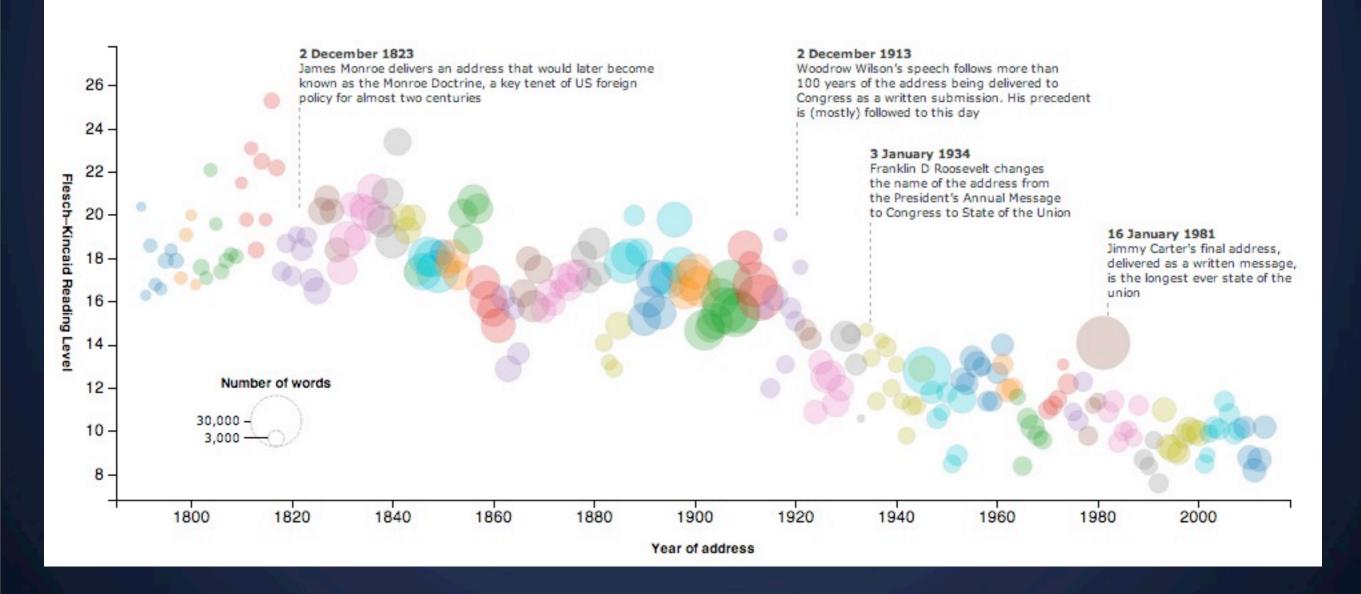

## Newsgroup Usage

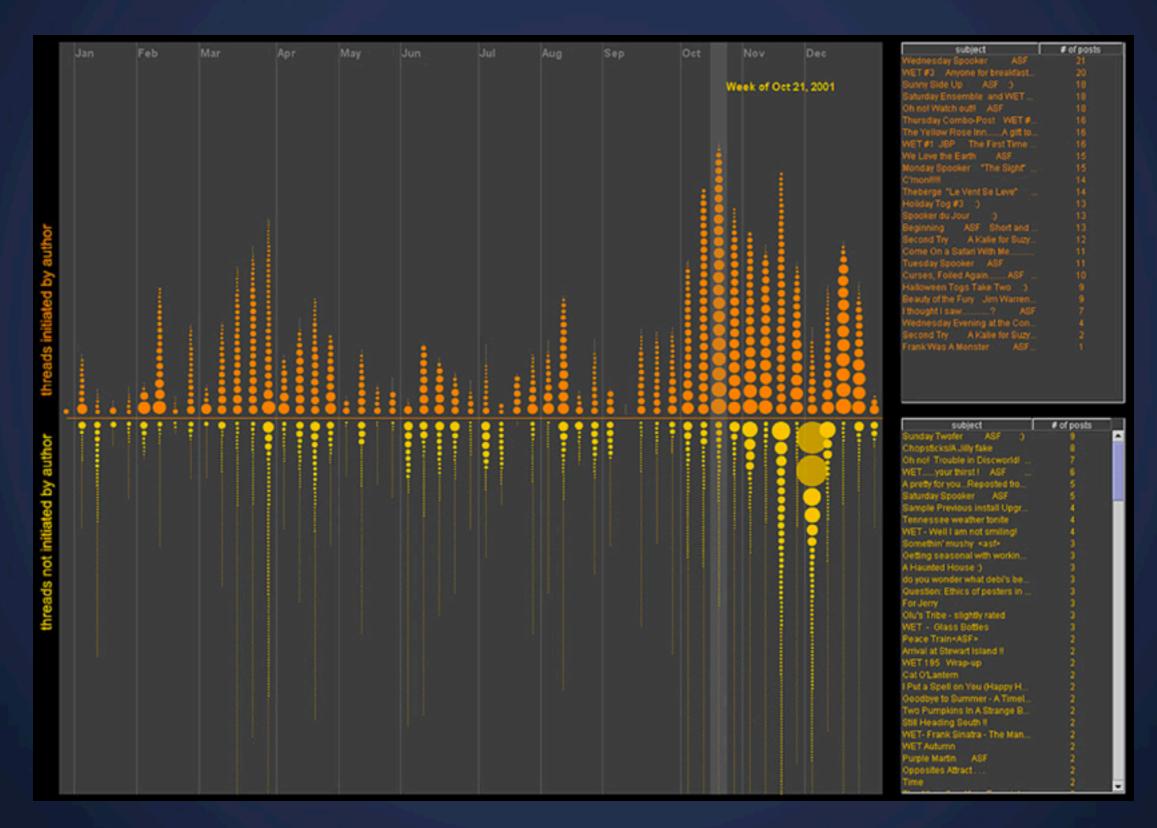

# Evolving Documents

### Document-Level Visualizations

On the Origin of Species: The Preservation of Favoured Traces

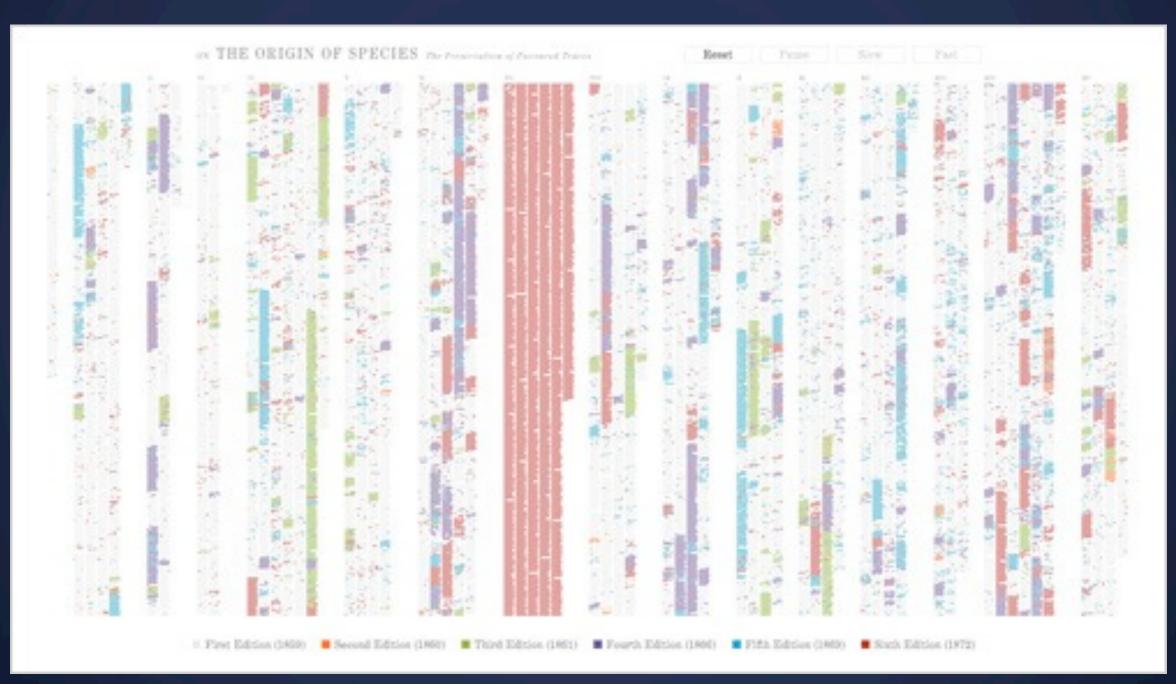

Visualizing additions / deletions in Wikipedia articles

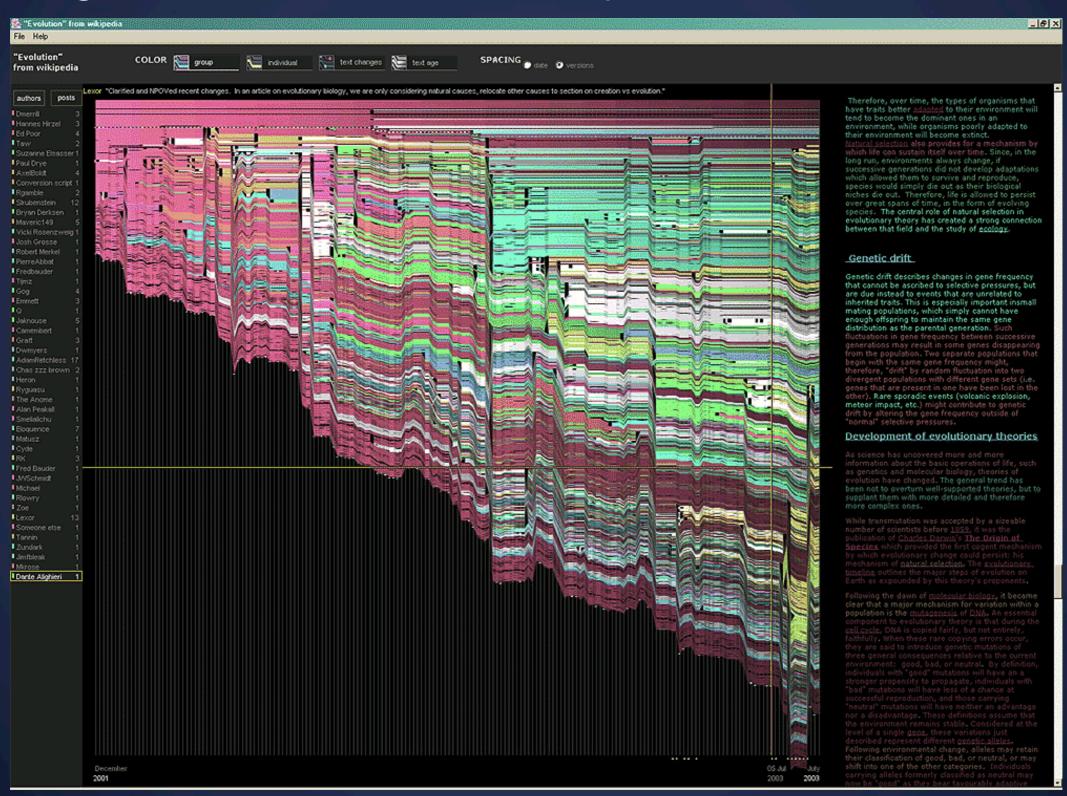

Visualizing additions / deletions in Wikipedia articles

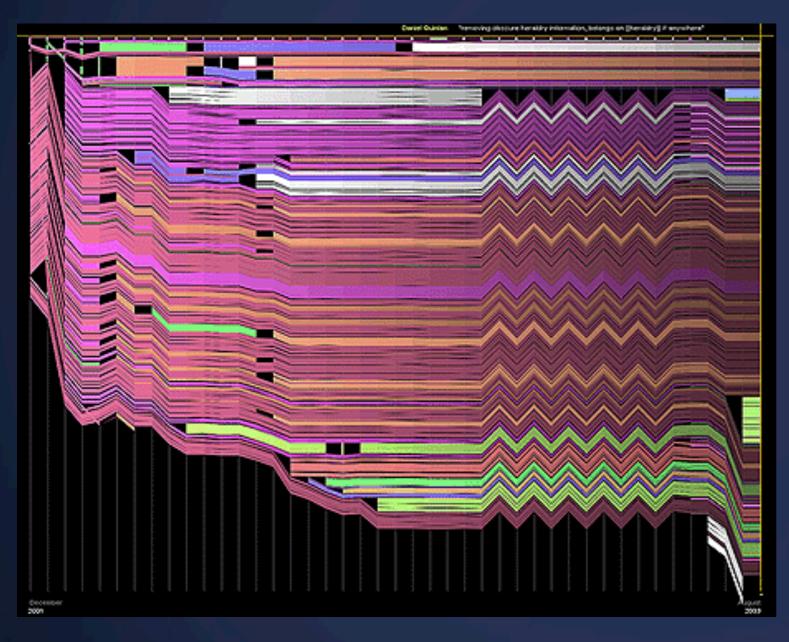

Chocolate Wikipedia page

Visualizing additions / deletions in Wikipedia articles

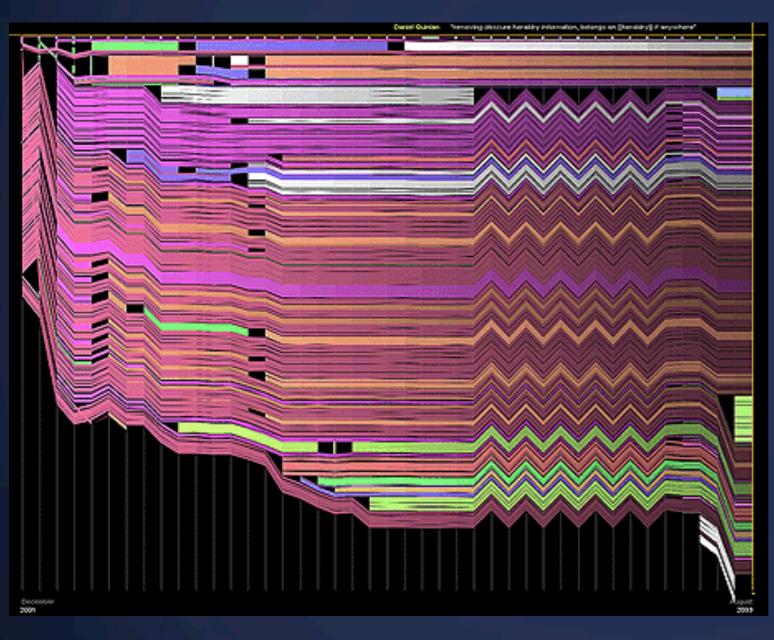

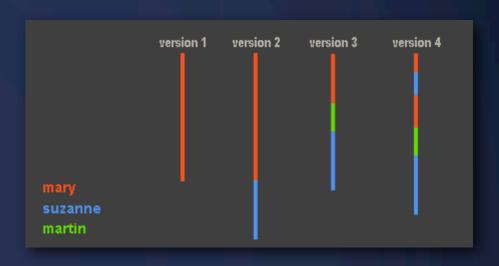

Chocolate Wikipedia page

Visualizing additions / deletions in Wikipedia articles

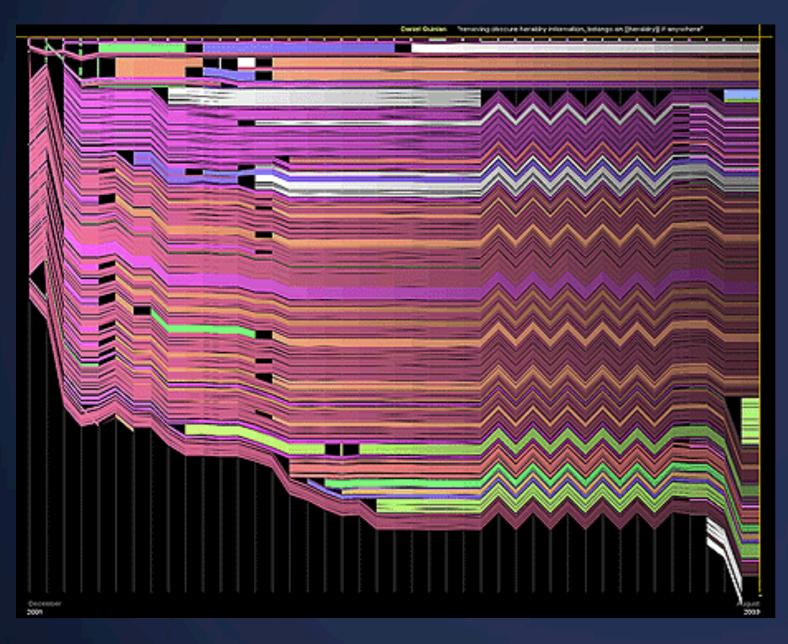

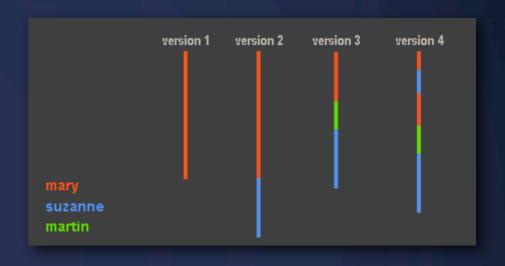

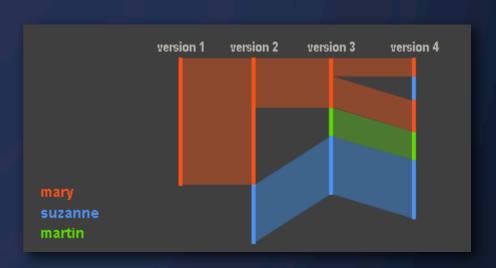

Chocolate Wikipedia page

# Strategies

## Introduce Faceted Search

#### Faceted search

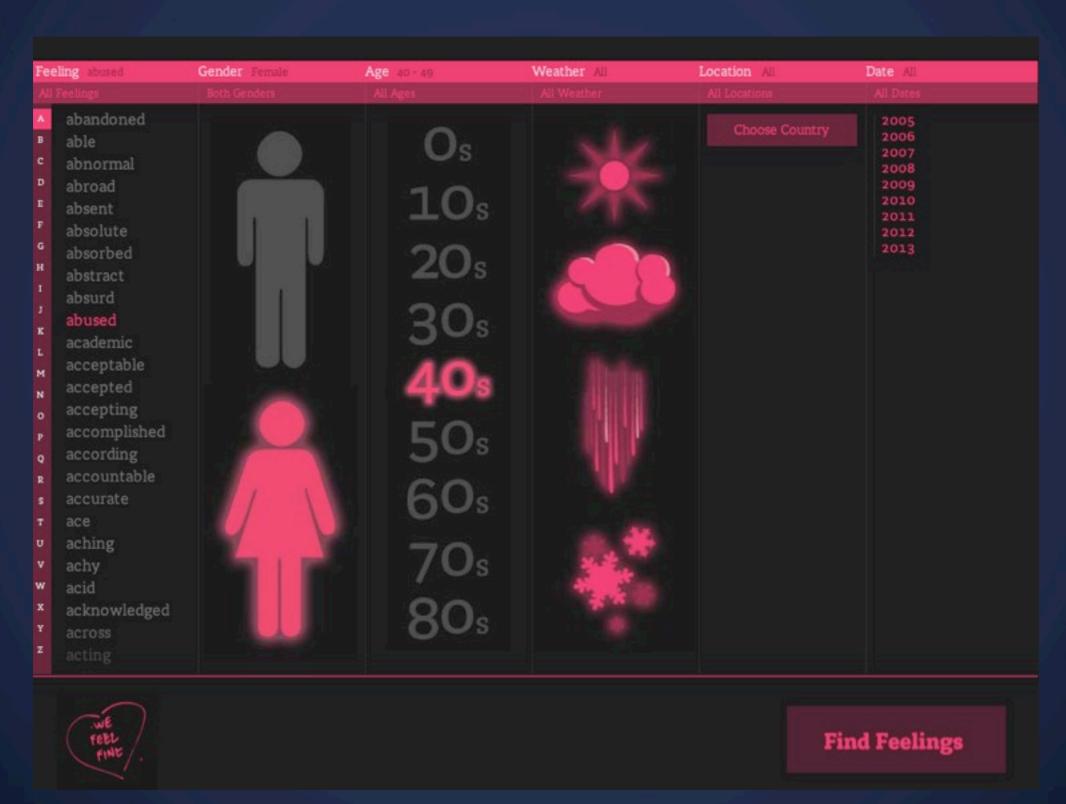

## We Feel Fine

Faceted search

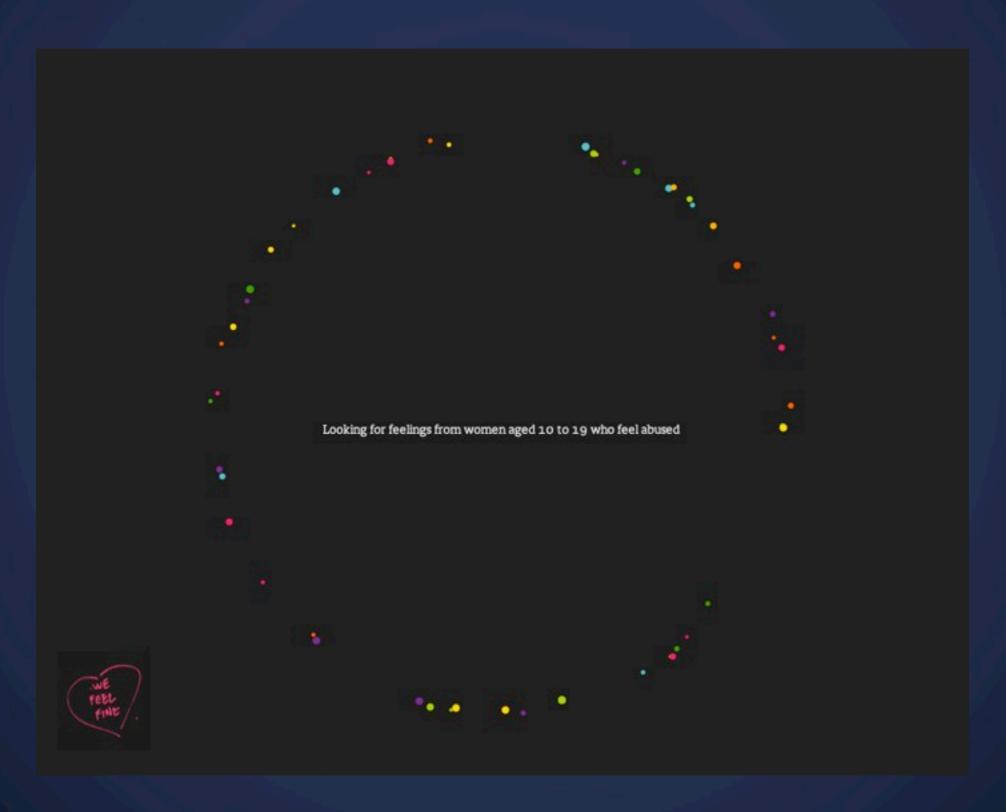

## **Add Time Dimension**

Google Trends

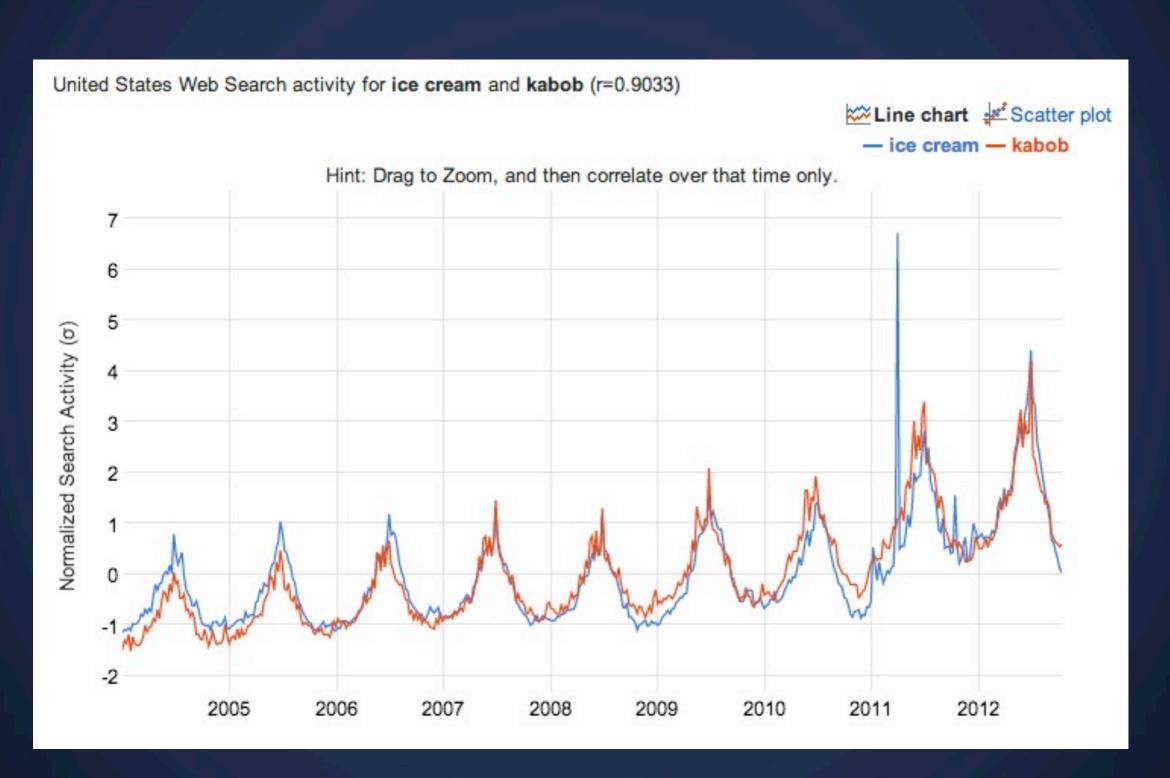

# Recap

# Lab Thursday

**Concept Critique** 

## Next Lecture

**Networks: Graphs and Hierarchy**